[Teamspeak](http://docs.manualsget.com/to.php?q=Teamspeak 3 Server Admin Manual) 3 Server Admin Manual >[>>>CLICK](http://docs.manualsget.com/to.php?q=Teamspeak 3 Server Admin Manual) HERE<<<

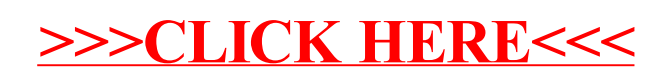